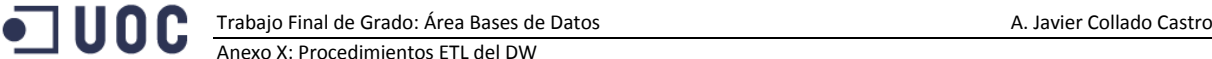

# **Anexo X. Procedimientos ETL del DW**

# **Creación del database link a LUZ**

Creación del Database Link para acceder a las tablas de la base de datos origen

```
/***********************************************/
/* DATABASE LINK TO THE OLTP DATABASE LUZ *****/
CREATE DATABASE LINK 
  LUZ_OLTP
CONNECT TO system
IDENTIFIED BY asus
USING 'localhost:1521/luz';
```
La creación de un database link requiere disponer de los permisos adecuados

GRANT CREATE DATABASE LINK TO dw;

**Permisos para el acceso a los datos de la tabla LUZ a través del Database Link**

```
GRANT SELECT, INSERT, UPDATE DELETE ON COUNTRY@LUZ OLTP TO DW;
GRANT SELECT, INSERT, UPDATE DELETE ON PROVINCE@LUZ_OLTP TO DW;
GRANT SELECT, INSERT, UPDATE DELETE ON CITY@LUZ_OLTP TO DW;
GRANT SELECT, INSERT, UPDATE DELETE ON STREETTYPE@LUZ_OLTP TO DW;
GRANT SELECT ON ADDRESS@LUZ_OLTP TO DW;
GRANT SELECT, INSERT, UPDATE DELETE ON BANK@LUZ_OLTP TO DW;
GRANT SELECT, INSERT, UPDATE DELETE ON IDENTITYTYPE@LUZ OLTP TO DW;
GRANT SELECT ON CONSUMER@LUZ_OLTP TO DW;
GRANT SELECT, INSERT, UPDATE DELETE ON COMPANY@LUZ_OLTP TO DW;
GRANT SELECT ON METER@LUZ_OLTP TO DW;
GRANT SELECT ON CONNECTION@LUZ OLTP TO DW;
GRANT SELECT ON PRICE@LUZ OLTP TO DW;
GRANT SELECT ON CLIENTS@LUZ OLTP TO DW;
GRANT SELECT ON OPERATORS@LUZ_OLTP TO DW;
GRANT SELECT ON LUZLOGO@LUZ OLTP TO DW;
```
## **Creación de la tabla LOG para control de las cargas del DW**

Esta tabla registra la fecha y los parámetros de carga de los datos del DW (tanto de las tablas de

## dimensiones como la tabla de hechos)

```
/***** FOR THE CONTROL OF THE ETL PROCESS ******************/
CREATE TABLE FACT_CONTROL_DATE(
 ID ETL INTEGER CONSTRAINT PK FACT CONTROL DATE PRIMARY KEY
   , ETL_DATAPROCES TIMESTAMP
   ,DATEINI DATE
   ,DATEFI DATE
   ,NOTES VARCHAR2(200 CHAR)
);
CREATE SEQUENCE seq FACT CONTROL DATE INCREMENT BY 1 START WITH 1;
CREATE OR REPLACE TRIGGER Insert_IDETL
 BEFORE INSERT ON FACT CONTROL DATE
  FOR EACH ROW
BEGIN
 SELECT seq_FACT_CONTROL_DATE.NEXTVAL_INTO :NEW.ID_ETL_FROM_DUAL;
END Insert ID ETL;
```
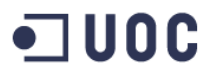

# **Consulta para el proceso ETL de las tablas de dimensiones**

Esta consulta es la base para realizar la carga de las tablas de dimensiones. Proporciona todos los datos necesarios de la base de datos operacional. Se ha considerado más óptimo generar una consulta materializada.

```
/* CREATE THE MASTER VIEW FOR THE ETL PROCESS ON DIMENSIONS*********************/
CREATE OR REPLACE VIEW 
  STA_DIMENSIONS_QUERY
R \subseteqSELECT 
  CONNECTION.READINGDATE, CONNECTION.INSTANTCONSUMPTION
   , METER.ADDRESSCODE, CONNECTION.METERSERIALNUMBER, METER.INSTALLATIONDATE, 
METER.METERMODEL
   , ADDRESS.CITYCODE
   , CITY.CITYNAME
   , PROVINCE.PROVINCECODE, PROVINCE.PROVINCENAME
   , COUNTRY.COUNTRYCODE, COUNTRY.COUNTRYNAME
   , CONSUMER.CONSUMERCODE, CONSUMER.CONSUMERNAME, CONSUMER.CONSUMERSURNAME 
    , COMPANY.COMPANYTAXCODE, COMPANY.COMPANYNAME
FROM 
  CONNECTION@LUZ_OLTP LEFT JOIN METER@LUZ_OLTP ON 
CONNECTION.METERSERIALNUMBER=METER.SERIALNUMBER
  LEFT JOIN ADDRESS@LUZ_OLTP ON METER.ADDRESSCODE=ADDRESS.ADDRESSCODE
  LEFT JOIN CITY@LUZ OLTP ON ADDRESS.CITYCODE=CITY.CITYCODE
  LEFT JOIN PROVINCE@LUZ OLTP ON CITY.PROVINCECODE=PROVINCE.PROVINCEID
 LEFT JOIN COUNTRY@LUZ OLTP ON PROVINCE.COUNTRYCODE=COUNTRY.COUNTRYCODE
 LEFT JOIN CONSUMER@LUZ OLTP ON METER.CONSUMERCODE=CONSUMER.CONSUMERCODE
 LEFT JOIN COMPANY@LUZ OLTP ON METER.COMPANYCODE=COMPANY.COMPANYTAXCODE;
```
# **Procedimiento para la inserción/actualización de las tablas de dimensiones**

El procedimiento actualiza las tablas de dimensiones y guarda el log en la tabla FACT CONTROL DATE

```
CREATE OR REPLACE PROCEDURE ETL_LOAD_DIMENSIONS 
/***********************************************
| INSERT DATA IN DIMENSIONS TA TABLES
|
| In Params: -- 
| Out Params: --
| Date: 
| Author: AJCC
|*************************************************/
IS
BEGIN
   /* DELETE DIMENSIONS TABLES */
 delete from w address d;
 delete from w company d;
 delete from w consumer D;
 delete from w date D;
 delete from w meter d;
 delete from w time d;
   /*********** IMPORT DIMENSIONS *******************/
  /* UPDATE W ADDRESS D DIMENSIONS TABLE */
 MERGE INTO WADDRESS D dw USING (SELECT DISTINCT ADDRESSCODE, CITYCODE, CITYNAME,
COUNTRYCODE, COUNTRYNAME FROM STA_DIMENSIONS_QUERY) oltp
  ON (dw.addresscode=oltp.addresscode)
  WHEN MATCHED THEN 
    UPDATE SET
      dw.citycode=oltp.citycode
      , dw.CityName=oltp.cityName
```
#### Trabajo Final de Grado: Área Bases de Datos A. Javier Collado Castro Anexo X: Procedimientos ETL del DW

```
 , dw.countrycode=oltp.countrycode
       , dw.countryname=oltp.countryname
  WHEN NOT MATCHED THEN
     INSERT(dw.addressCode, dw.cityCode, dw.CityName, dw.countrycode, dw.countryname )
     VALUES(oltp.addressCode, oltp.cityCode, oltp.CityName, oltp.countrycode, 
oltp.countryname);
  /* UPDATE W COMPANY D DIMENSIONS TABLE */
 MERGE INTO W COMPANY D dw USING (SELECT DISTINCT COMPANYTAXCODE, COMPANYNAME FROM
STA DIMENSIONS QUERY) oltp
  ON (dw.COMPANYCODE=oltp.COMPANYTAXCODE)
  WHEN MATCHED THEN 
    UPDATE SET
      dw.COMPANYNAME=oltp.COMPANYNAME
  WHEN NOT MATCHED THEN
     INSERT(dw.COMPANYCODE, dw.COMPANYNAME)
     VALUES(oltp.COMPANYTAXCODE, oltp.COMPANYNAME); 
  /* UPDATE W CONSUMER D DIMENSION TABLE */
 MERGE INTO W CONSUMER D dw USING (SELECT DISTINCT CONSUMERCODE, CONSUMERNAME FROM
STA_DIMENSIONS_QUERY) oltp
  ON (dw.CONSUMERCODE=oltp.CONSUMERCODE)
  WHEN MATCHED THEN 
     UPDATE SET
      dw.CONSUMERNAME=oltp.CONSUMERNAME
  WHEN NOT MATCHED THEN
     INSERT(dw.CONSUMERCODE, dw.CONSUMERNAME)
     VALUES(oltp.CONSUMERCODE, oltp.CONSUMERNAME); 
  /* UPDATE W DATE D DIMENSION TABLE */
 MERGE INTO W DATE D dw USING (SELECT DISTINCT TRUNC(READINGDATE) AS NEWDATE FROM
STA DIMENSIONS QUERY) oltp
  ON (dw.DATE_WID=OLTP.NEWDATE)
  WHEN MATCHED THEN 
     UPDATE SET
      dw.DAYOFWEEK=TO_CHAR(OLTP.NEWDATE, 'D')
       , dw.DAYNUMBERMONTH=TO_CHAR(OLTP.NEWDATE, 'DD')
       , dw.MONTHNUMBER=TO_CHAR(OLTP.NEWDATE, 'MM')
       , dw.MONTHNAME=TO_CHAR(OLTP.NEWDATE, 'MON')
       , dw.YEARNUMBER=TO_CHAR(OLTP.NEWDATE, 'YYYY')
  WHEN NOT MATCHED THEN
     INSERT(
      DATE_WID
       , DAYOFWEEK
       , DAYNUMBERMONTH
       , MONTHNUMBER
       , MONTHNAME
       , YEARNUMBER)
     VALUES(
      OLTP.NEWDATE
     , TO_CHAR(OLTP.NEWDATE, 'D')
     , TO_CHAR(OLTP.NEWDATE, 'DD')
     , TO_CHAR(OLTP.NEWDATE, 'MM')
     , TO_CHAR(OLTP.NEWDATE, 'MON')
    , TO CHAR(OLTP.NEWDATE, 'YYYY'));
```
/\* UPDATE W METER D DIMENSION TABLE \*/

### Trabajo Final de Grado: Área Bases de Datos A. Javier Collado Castro Anexo X: Procedimientos ETL del DW

```
MERGE INTO W METER D dw USING (SELECT DISTINCT METERSERIALNUMBER, INSTALLATIONDATE,
METERMODEL FROM STA_DIMENSIONS_QUERY) oltp
  ON (dw.METERCODE=oltp.METERSERIALNUMBER)
  WHEN MATCHED THEN 
    UPDATE SET
      dw.METERINSTALLATIONDATE=oltp.INSTALLATIONDATE
       , dw.MODELNAME=oltp.METERMODEL
  WHEN NOT MATCHED THEN
    INSERT(dw.METERCODE, dw.MODELNAME, dw.METERINSTALLATIONDATE)
    VALUES(oltp.METERSERIALNUMBER, oltp.METERMODEL, oltp.INSTALLATIONDATE); 
  /* UPDATE W_TIME D_DIMENSION TABLE */
  MERGE INTO W_TIME_D dw USING (SELECT DISTINCT TO_NUMBER(EXTRACT(hour from READINGDATE)) 
AS TIMEW FROM STA_DIMENSIONS_QUERY) oltp
  ON (dw.TIME_WID=OLTP.TIMEW)
  WHEN MATCHED THEN 
    UPDATE SET
      DW.TIMEHOURNUMBER=(OLTP.TIMEW||':00')
  WHEN NOT MATCHED THEN
    INSERT( TIME_WID, TIMEHOURNUMBER) 
    VALUES(OLTP.TIMEW, (OLTP.TIMEW||':00'));
  /* LOG OF ETL IN FACTS TABLE */INSERT INTO FACT CONTROL DATE(ETL_DATAPROCES, DATEINI, DATEFI, NOTES) VALUES
(Current_TimeStamp, NULL, NULL, 'UPDATE DIMENSION TABLES');
```
END;

## **Consulta para el proceso ETL de la tabla de hechos**

Esta consulta es la base para realizar la carga de la tabla de hechos. Proporciona todos los datos necesarios de la base de datos operacional junto con los valores relacionados de las tablas de dimensiones. Además proporciona el cálculo de la lectura anterior de cada contador y el cálculo del precio de la energía vigente en el momento de la lectura.

```
/* CREATE THE MASTER VIEW FOR THE ETL PROCESS */
CREATE OR REPLACE VIEW STA_FACT_QUERY 
AS
SELECT
  W_DATE_D.DATE_WID
  , W TIME D.TIME WID
  , W METER D.METER WID
  , W_ADDRESS_D.ADDRESS_WID
   , W_COMPANY_D.COMPANY_WID
  , W CONSUMER D. CONSUMER WID
   ,(SELECT distinct FIRST_VALUE(B.INSTANTCONSUMPTION) OVER (PARTITION BY 
B.METERSERIALNUMBER ORDER BY B.READINGDATE DESC) FROM STA_DIMENSIONS_QUERY B WHERE 
B.METERSERIALNUMBER=oltp.METERSERIALNUMBER AND B.READINGDATE<oltp.READINGDATE AND 
B.INSTANTCONSUMPTION IS NOT NULL) as PREVIOUSREADING
   , oltp.INSTANTCONSUMPTION AS ACTUALREADING
   ,(SELECT distinct FIRST_VALUE(NEWPRICE) OVER (ORDER BY CHANGEDATA DESC) FROM 
PRICE@LUZ_OLTP WHERE COUNTRYCODE=OLTP.COUNTRYCODE AND COMPANYCODE=oltp.COMPANYTAXCODE 
AND CHANGEDATA<=OLTP.READINGDATE) AS PRICE
FROM 
 STA DIMENSIONS OUERY oltp
  INNER JOIN W ADDRESS D ON oltp.ADDRESSCODE = W ADDRESS D.ADDRESSCODE
   inner join W_COMPANY_D ON oltp.COMPANYTAXCODE=W_COMPANY_D.COMPANYCODE
   INNER JOIN W_CONSUMER_D ON oltp.CONSUMERCODE=W_CONSUMER_D.CONSUMERCODE
   INNER JOIN W_METER_D ON OLTP.METERSERIALNUMBER=W_METER_D.METERCODE
   INNER JOIN W_DATE_D ON TRUNC(OLTP.READINGDATE)=W_DATE_D.DATE_WID
  INNER JOIN W_TIME_D ON TO NUMBER(EXTRACT(hour from READINGDATE))=W_TIME_D.TIME_WID;
```
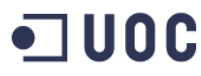

# **Procedimiento para la inserción/actualización de la tabla de hechos**

El procedimiento actualiza las tablas de dimensiones y guarda el log en la tabla FACT\_CONTROL\_DATE. Los datos en la tabla de hechos se guardan por periodos por lo tanto es necesario indicar la fecha de inicio y la fecha de final para la inserción de los datos.

```
/*****************************************************/
/*****************************************************/
CREATE OR REPLACE PROCEDURE ETL_LOAD_FACTS( 
/***********************************************
| INSERT DATA IN DIMENSIONS TA TABLES
\vert| In Params: -- 
| Out Params: --
| Date:
| Author: AJCC<br>| * * * * * * * * * * * * * * *
              |*************************************************/
    DATEINI IN DATE
    ,DATEFI IN DATE
)
IS
   lException EXCEPTION;
   lErrorDescrip VARCHAR2(100);
BEGIN
   /*VALIDATION CONTROLS */
   IF DATEINI IS NULL THEN
    lErrorDescrip:=q'[DateINI can't be null]';
     RAISE lException;
   END IF;
   IF DATEFI IS NULL THEN
    lErrorDescrip:=q'[DateFI can't be null]';
     RAISE lException;
   END IF;
   IF DATEINI>DATEFI THEN
    lErrorDescrip:=q'[DateFI can't be greather than DATAINI]';
     RAISE lException;
   END IF;
   /* DELETE THE FACTS TABLE */ 
  delete from w consumption F;
   /*DELETE SUMMARY TABLES */
  DELETE FROM W_CITY_CONS_SUMMARY_M;
  DELETE FROM W CITY METER SUMMARY M;
  DELETE FROM W CITY SUMMARY M;
  DELETE FROM W COMPANY SUMMARY M;
  DELETE FROM W CONSUMER SUMMARY M;
   DELETE FROM W_COUNTRY_CITY_SUMMARY_M ;
  DELETE FROM W COUNTRY SUMMARY M;
  DELETE FROM W COUNTRY SUMMARY Y;
  DELETE FROM W_METER SUMMARY M;
   INSERT INTO W_CONSUMPTION_F(
      DATE_WID
       , TIME_WID
       , METER_WID
      , ADDRESS WID
       , COMPANY_WID
       , CONSUMER_WID
       , PREVIOUSREADING
       , ACTUALREADING
       , PRICE
       /* THERE IS A TRIGGER THAT CALCULATES 
       , CONSUMPTION
        , ENERGYCOST */)
     SELECT
       DATE_WID
       , TIME_WID
```
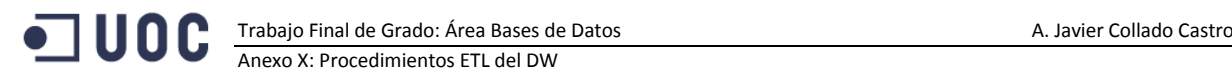

```
 , METER_WID
      , ADDRESS WID
       , COMPANY_WID
       , CONSUMER_WID
       , PREVIOUSREADING
       , ACTUALREADING
        , PRICE
    FROM STA FACT OUERY
    WHERE DATE WID BETWEEN DATEINI AND DATEFI AND ROWNUM<10000;
  \prime\,^{\star} LOG OF ETL IN FACTS TABLE ^{\star}/ INSERT INTO FACT_CONTROL_DATE(ETL_DATAPROCES, DATEINI, DATEFI, NOTES) VALUES 
(Current_TimeStamp, DATEINI, DATEFI, 'UPDATE FACTS TABLE');
 EXCEPTION
     WHEN lException THEN
       --Track Store Procedure Result
      DBMS OUTPUT.PUT LINE ('ERROR: ' || lErrorDescrip);
     WHEN OTHERS THEN
      DBMS_OUTPUT.PUT_LINE ('ERROR: ' || sqlerrm);
END;
```
## **Procedimiento para la inicialización y carga del Almacén de datos**

Mediante este procedimiento se inicializan todas las tablas de dimensiones, las tablas de resumen, y la tabla de hechos. Acto seguido se procede con la carga de las dimensiones, la tabla de hechos y las tablas resumen necesarias para las consultas.

```
CREATE OR REPLACE PROCEDURE INI_DW( 
                                         /***********************************************
| INIT THE DATAWAREHOUSE AND LOAD NEW DATA
\vert| In Params: -- 
| Out Params: --
| Date: 
| Author: AJCC
|*************************************************/
    DATAINI IN DATE
    ,DATAFI IN DATE
)
IS
BEGIN
   /* DELETE THE FACTS TABLE */
  .<br>DBMS_OUTPUT.PUT_LINE ('DELETING FACTS TABLE');
  delete from w consumption F;
   /*DELETE SUMMARY TABLES */
  DBMS_OUTPUT.PUT_LINE ('DELETING SUMMARY TABLES');
   DELETE FROM W_CITY_CONS_SUMMARY_M;
  DELETE FROM W CITY METER SUMMARY M;
  DELETE FROM W CITY SUMMARY M;
  DELETE FROM W_COMPANY_SUMMARY_M;
  DELETE FROM W_CONSUMER_SUMMARY_M;
  DELETE FROM W COUNTRY CITY SUMMARY M ;
  DELETE FROM W COUNTRY SUMMARY M;
  DELETE FROM W COUNTRY SUMMARY Y;
   DELETE FROM W_METER_SUMMARY_M;
  DELETE FROM W CITY METER SUM T;
   /* DELETE DIMENSIONS TABLES */
  DBMS OUTPUT.PUT LINE ('DELETING DIMENSION TABLES');
  delete from w address d;
  delete from w^{-}companyd;
  delete from w_consumer_D;
  delete from w<sup>date</sup> D;
  delete from w_meter d;
  delete from w time \overline{d};
  DBMS OUTPUT.PUT LINE ('DIMENSION TABLES LOADING');
```
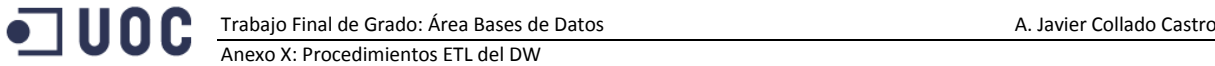

 /\* LOAD DIMENSIONS \*/ ETL LOAD DIMENSIONS; DBMS\_OUTPUT.PUT\_LINE ('DIMENSION TABLES LOADED');

 DBMS\_OUTPUT.PUT\_LINE ('FACTS TABLE LOADING');  $/$ \* LOAD FACT TABLE \*/ ETL LOAD FACTS(DATaINI, DATaFI);

DBMS OUTPUT.PUT LINE ('FACTS TABLE LOADED');

EXCEPTION

 WHEN OTHERS THEN DBMS OUTPUT.PUT LINE ('ERROR: ' || sqlerrm); END;